# Rol ve Sorumluluklar

# **Öğretmenlerin Rol ve Sorumlulukları**

Uluslararası Eğitim Teknolojileri Topluluğu / [International Society for Technology in Education \(ISTE\)](https://www.iste.org/)  öğretmenlerin farklı rollerini Güçlü Profesyonel ve Öğrenme Katalizörü başlıkları altında tanımlamıştır.

# *Güçlü Profesyonel*

## *1. Öğrenen*

Eğitimciler, öğrencilerin öğrenmelerini sağlamak amacı ile teknolojiyi kullanır ve bu konuda kendilerini sürekli geliştirirler.

*2. Lider* 

Eğitimciler, öğrencilerin etkin ve başarılı olmalarını sağlamak, öğrenme ve öğretmeyi iyileştirmek için liderlik fırsatlarını araştırır ve kullanırlar.

*3. Dijital Vatandaş*

Eğitimciler, öğrencilerin dijital dünyaya olumlu yönde katkı sağlamalarını, dijital etik ve sorumluluk sahibi olmalarını teşvik ederler.

# *Öğrenme Katalizörü*

*4. İşbirlikçi* 

Eğitimciler, keşfetmek, kaynakları ve fikirleri paylaşmak, problemlere birlikte çözüm üretmek amacıyla hem meslektaşları hem de öğrencileri ile iş birliği halinde çalışırlar.

*5. Tasarımcı* 

Eğitimciler, öğrenci farklılıklarını dikkate alan, özgün, esnek ve öğreneni merkeze alan öğrenme etkinlikleri ve ortamları tasarlarlar.

*6. Kolaylaştırıcı* 

Eğitimciler, öğrencilerin ISTE standartları ile belirlenen öğrenci standartlarına ulaşmalarını sağlamak için öğrenme ortamlarını teknoloji ile desteklerler.

*7. Analist* 

Eğitimciler, öğrencilerin öğrenme hedeflerine ulaşmalarını sağlama konusunda onlardan gelen verileri dikkate alır, anlar ve kullanırlar. Belirtilen standartlar kapsamında, öğretmenlerimizin rol ve sorumlulukları aşağıdaki tabloda paylaşılmıştır.

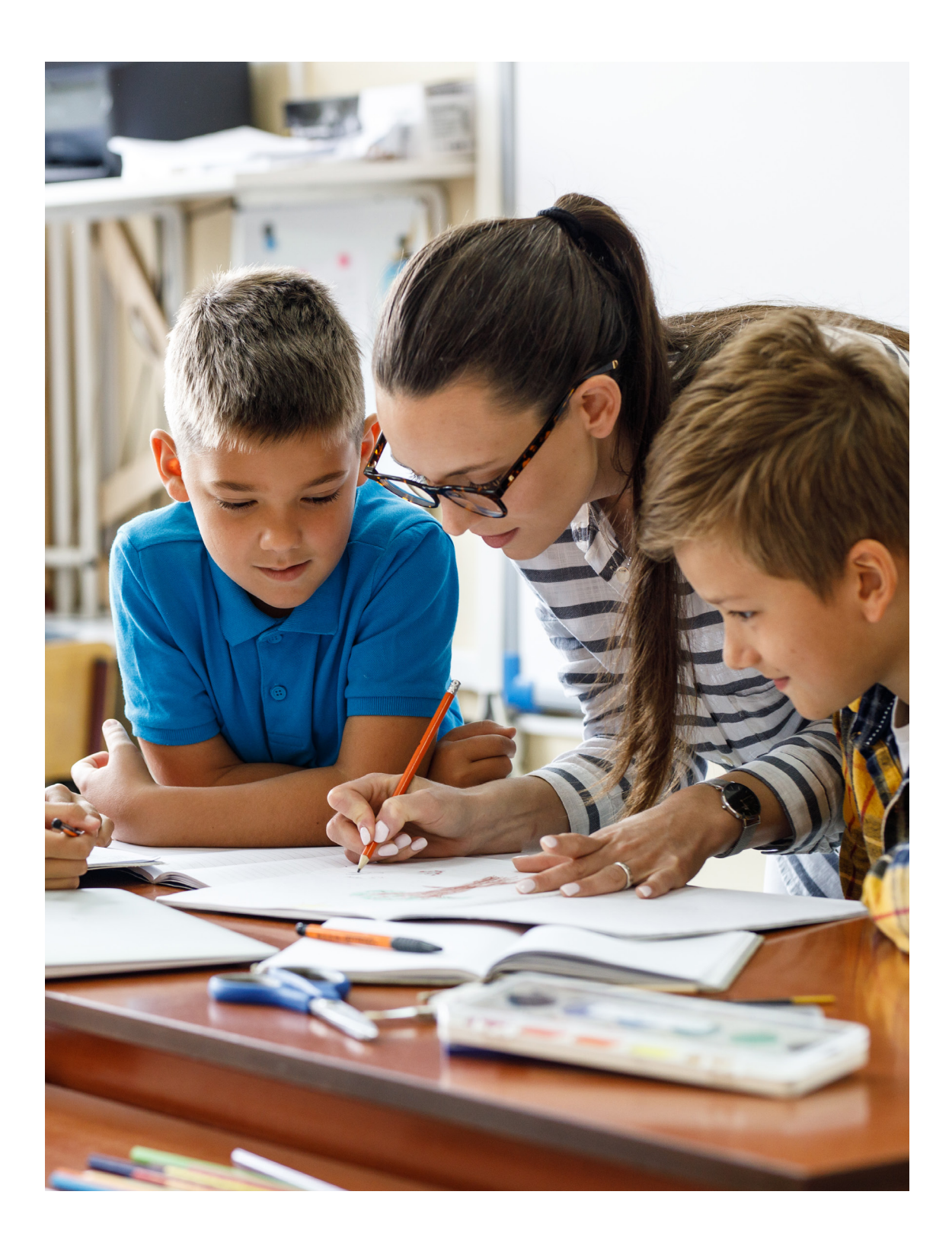

# **Öğretmenlerin Rol ve Sorumlulukları**

#### *Genel Sorumluluklar*

- 1. İletişim kanallarının ve okul hesaplarının düzenli olarak takip edilmesi,
- 2. Teknoloji Yol Haritası'nda belirtilen uygulama, program ve platformların kullanılması,
- 3. Google Drive Paylaşım ve Güvenlik Ayarları konusunda gerekli hassasiyetin gösterilmesi,
- 4. Dijital Vatandaşlık, Etik ve Farkındalık ilgili kurallara uyulması / uyulmasının sağlanması,
- 5. Her akademik yılın başında ders saatlerinin, Google Takvim üzerinden [yönergelere](https://docs.google.com/document/d/1aiBYewBO1sr6Cr2TxSstiFkmsA_TgHD_A3A_0Layt4Y/edit?usp=sharing) uygun bir şekilde girilmesi,
- 6. HyFlex Ders Tasarım Stratejileri'ni dikkate alan ders planlamalarının yapılması,
- 7. Google Classroom üzerinde ders öncesinde, ders sırasında ve ders sonrasında takip edilmesi gereken sürecin açık ve net bir şekilde öğrenciler / veliler ile paylaşılması,
	- a. Ders içerikleri (sunumlar, videolar, dokumanlar ve diğer kaynaklar)
	- b. Eş zamanlı (senkron) ve eş zamanlı olmayan (asenkron) çalışmalar (ödevler, projeler ve diğer kaynaklar)
	- c. Ölçme değerlendirme çalışmaları (rubrikler, kontrol çizelgeleri ve diğer kaynaklar)
- 8. Google Classroom üzerinden teslim edilen çalışmalara yönelik olarak öğrencilere düzenli geri bildirimlerin verilmesi.

#### *Uzaktan Çevrim İçi Dersler*

- 1. Çevrim içi dersler için Google Meet kullanılması,
	- *\*Okul tarafından kurumsal olarak belirlenmiş olan Google Meet platformunu kullanılması güvenlik, takip, analiz ve kullanım konusunda hızlı destek alınabilmesi için önemlidir.*
- 2. Çevrim içi ders oturumlarının okul hesabı kullanarak başlatılması,
- 3. Öğrencilerin gereken teknik hazırlıkları ve kontrolleri yapabilmesi için önceden bilgilendirme yapılması,
- 4. Çevrim içi ders esnasında video izletmek internet bağlantısından kaynaklanan (hem sizin bağlantınız hem de öğrencilerinizin bağlantıları) problemler yaratabilir, bu sebeple video linkinin paylaşılması,
- 5. Görüntü ve ses kalitesi internet bağlantısının performansına bağlıdır, ders okul dışında gerçekleştiriliyorsa ve bağlantı yeterince iyi değilse bağlantının iyileştirilmesi.

## *Hibrit Eğitim Sürecinde Sınıftan Yapılan Dersler*

- 1. Sınıftan kamera ile yayın yapılacak derslerde, akıllı tahtanın okul hesabı kullanılarak açılması,
- 2. Google Workspace hesabına giriş yapılarak ilgili derse ait Google Classroom üzerinden Google Meet ile çevrim içi dersin başlatılması,
- 3. Sınıftaki kamera öğretmeni ve akıllı tahtayı görecek şekilde yerleştirilmiştir, Google Meet oturumunun başlatılması ile birlikte ses ve görüntü yayınlanmaya başlar. *\*Eğer internet tarayıcı ilk kez açılıyorsa, görüntü ve ses aktarımı için gerekli izinlerin verilmesi gerekebilir.*
- 4. Kameralar, öğrencileri görmeyecek şekilde yerleştirilmiştir, KVKK kapsamında öğrencilerin izni olmadan görüntü alınmaması, dersin kaydedilmemesi,
- 5. Ders bitiminde Google Meet oturumunun kapatılarak, Google Workspace hesabından çıkış yapılması ve akıllı tahtanın kapatılması.